$, tushu007.com$ 

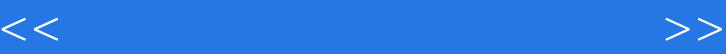

 $<<$   $>>$ 

- 13 ISBN 9787899937334
- 10 ISBN 7899937337

出版时间:2007-1

页数:236

字数:400000

PDF

更多资源请访问:http://www.tushu007.com

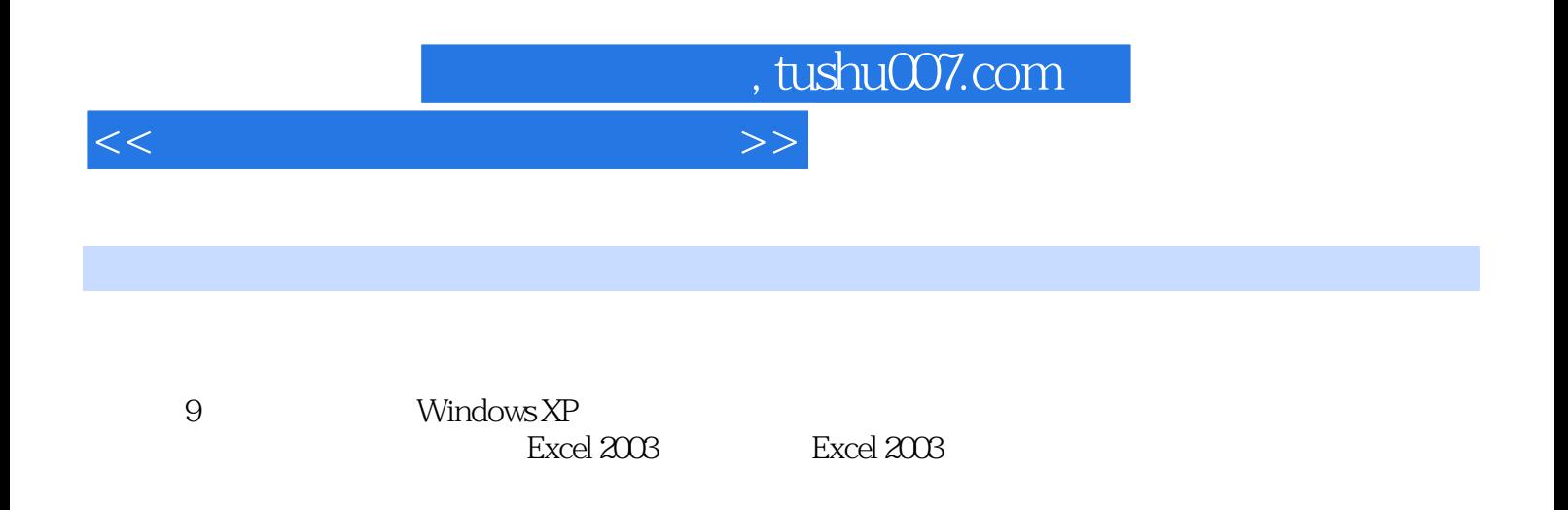

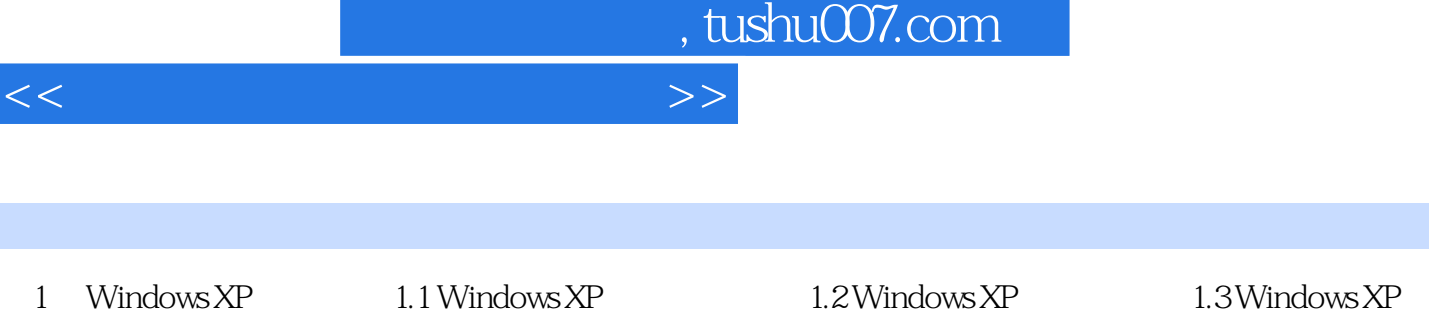

 $<<$ 

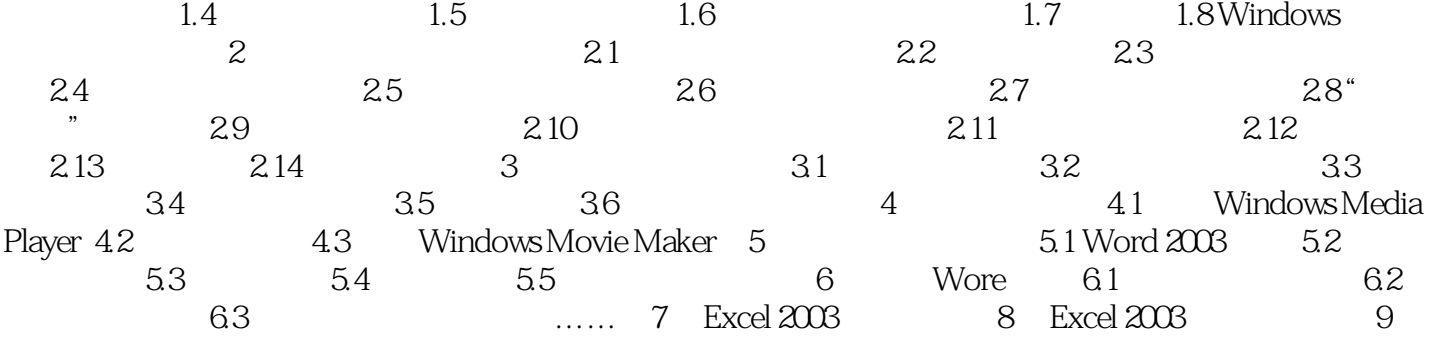

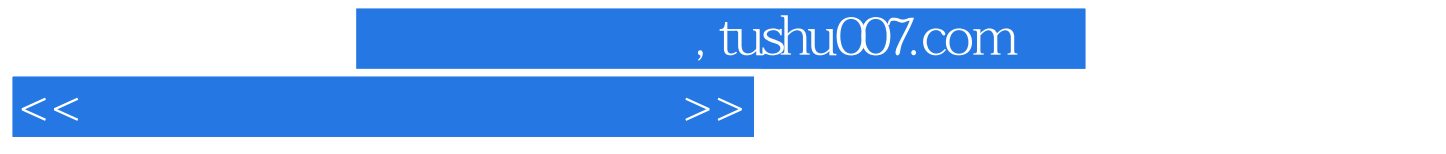

本站所提供下载的PDF图书仅提供预览和简介,请支持正版图书。

更多资源请访问:http://www.tushu007.com